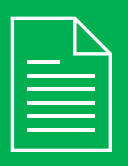

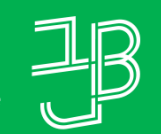

המכללה האקדמית בית ברל<br>וلكلية الأكاديميّة بيت بيرل **Beit Berl College** 

המרכז להוראה ולמידה مركز تدريس وتعلم<br>The Teaching & Learning Center

## דוח צפייה כללי של הסטודנטים בכל המשאבים והפעילויות של הקורס

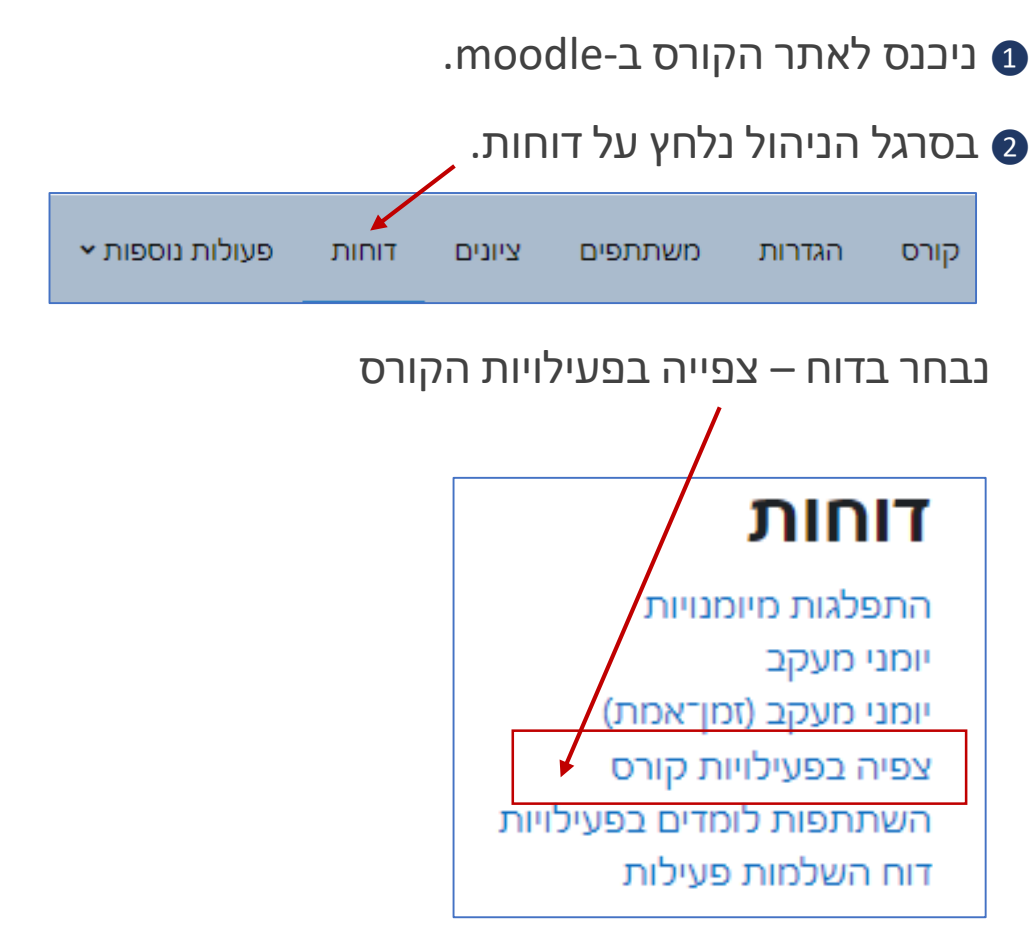

- <sup>5</sup> נוכל לראות כמה צפיות היו לפריט ועל ידי כמה סטודנטים ואת תאריך הצפייה האחרון בפריט.
- נוכל לבצע סינון של המידע לפי תאריך. ניתן לסמן √ בתיבה ולהגדיר התאריך.  $\bullet$

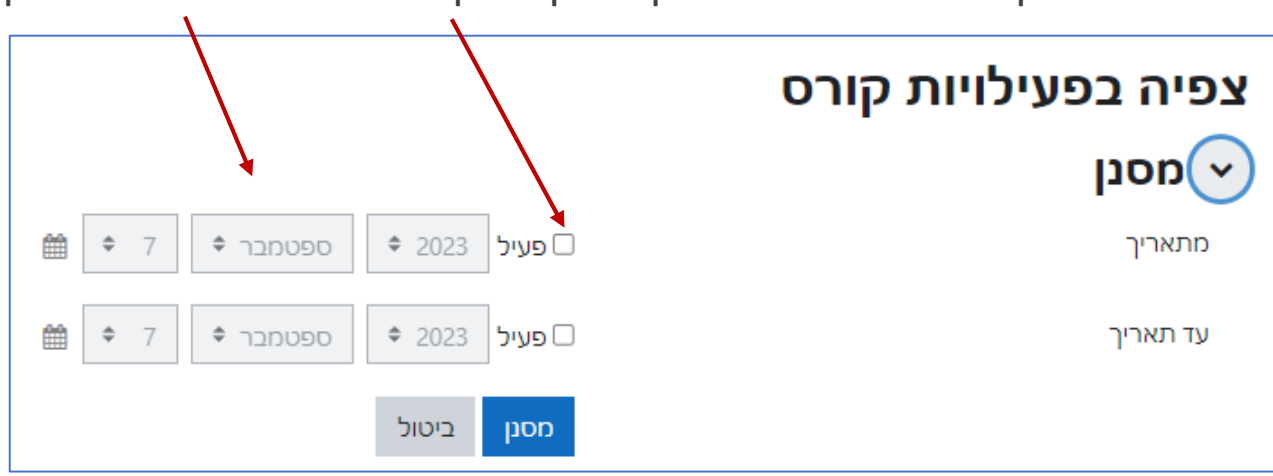

## **רוצים לדעת האם הסטודנטים צפו במשאבים ובפעילויות הקורס?**

הדוח מאפשר לדעת באלו משאבים ופעילויות של הקורס צפו הסטודנטים, וכמה צפיות היו לכל פריט.

<sup>4</sup> נקבל רשימה של המשאבים והפעילויות מסודרים לפי היחידות בקורס

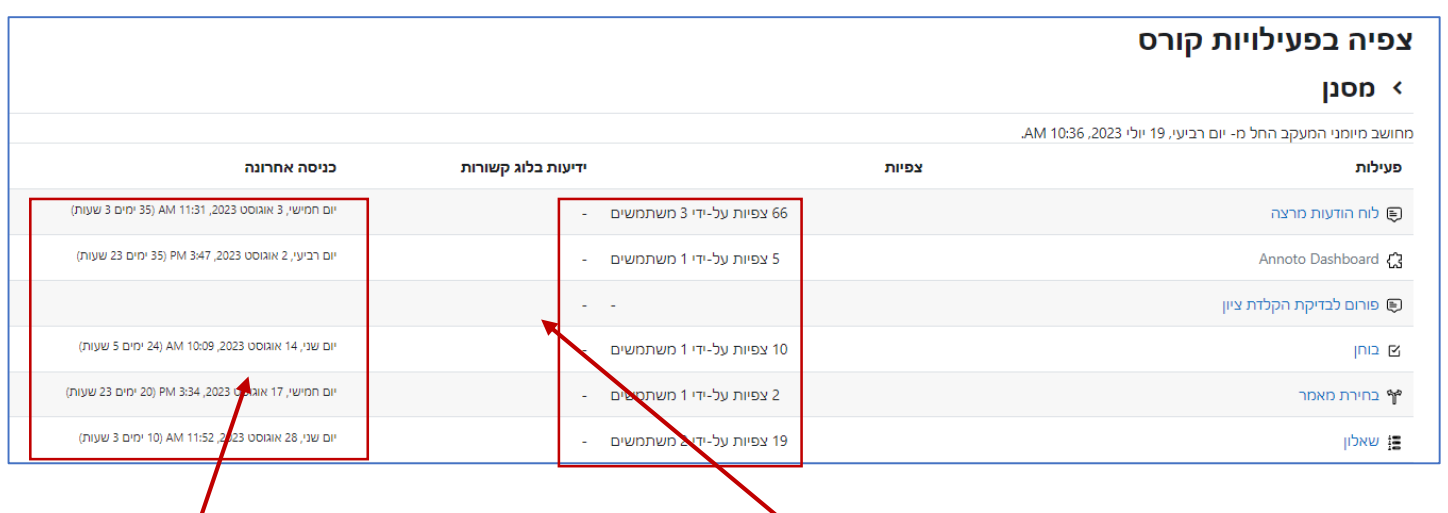